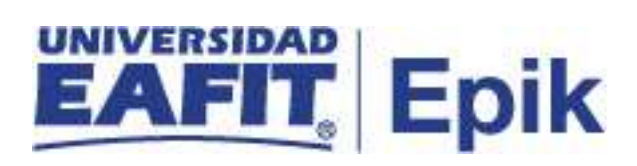

## **Gestión de exámenes opcionales**

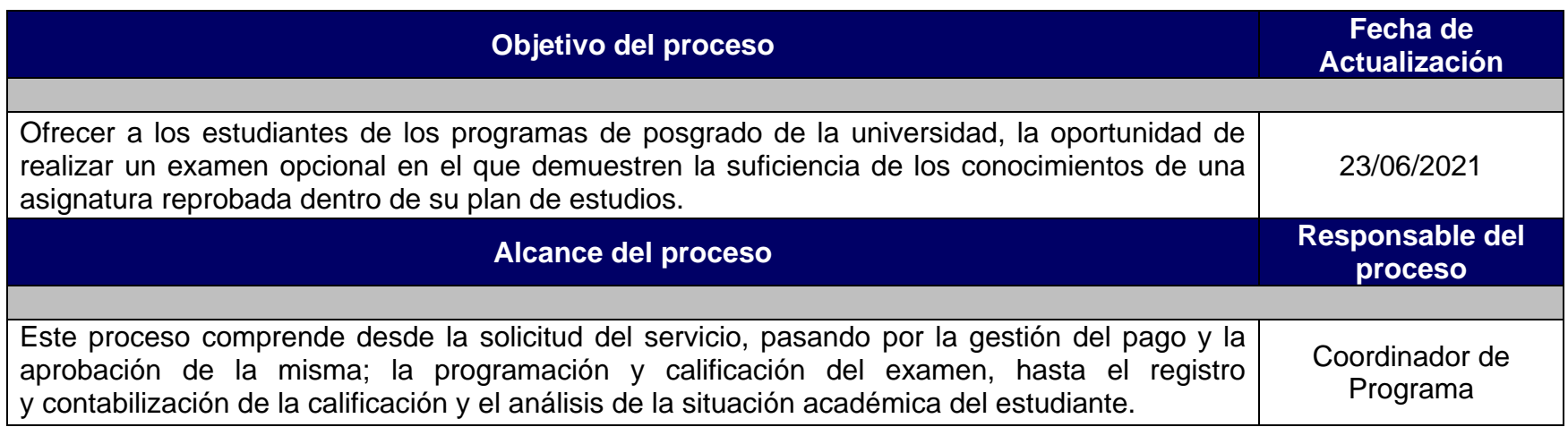

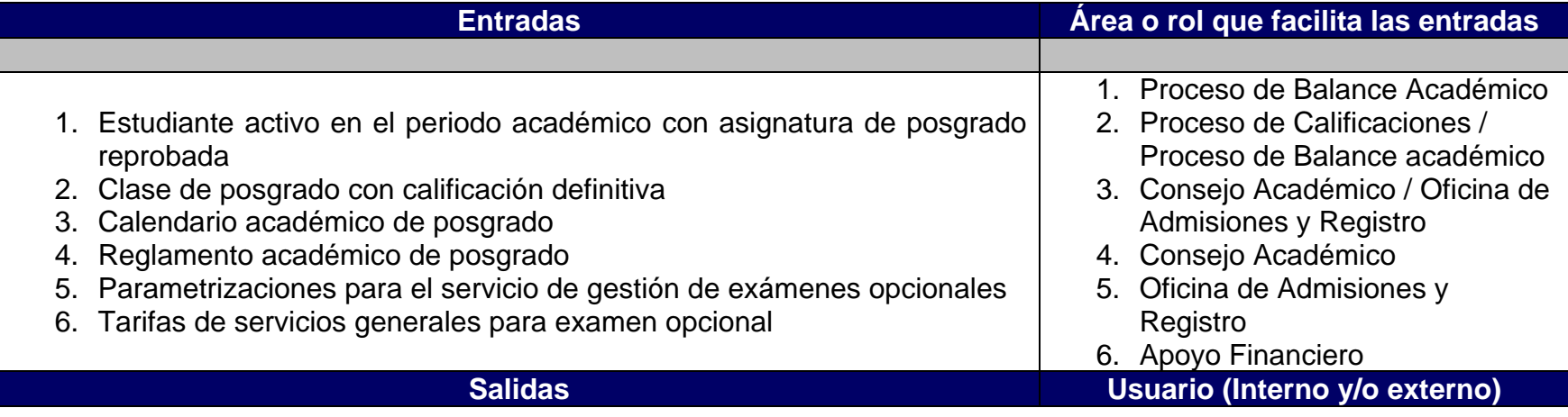

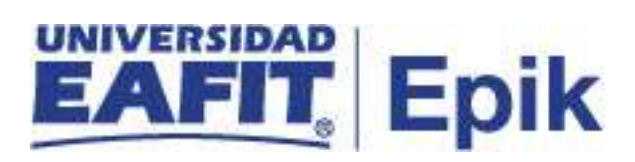

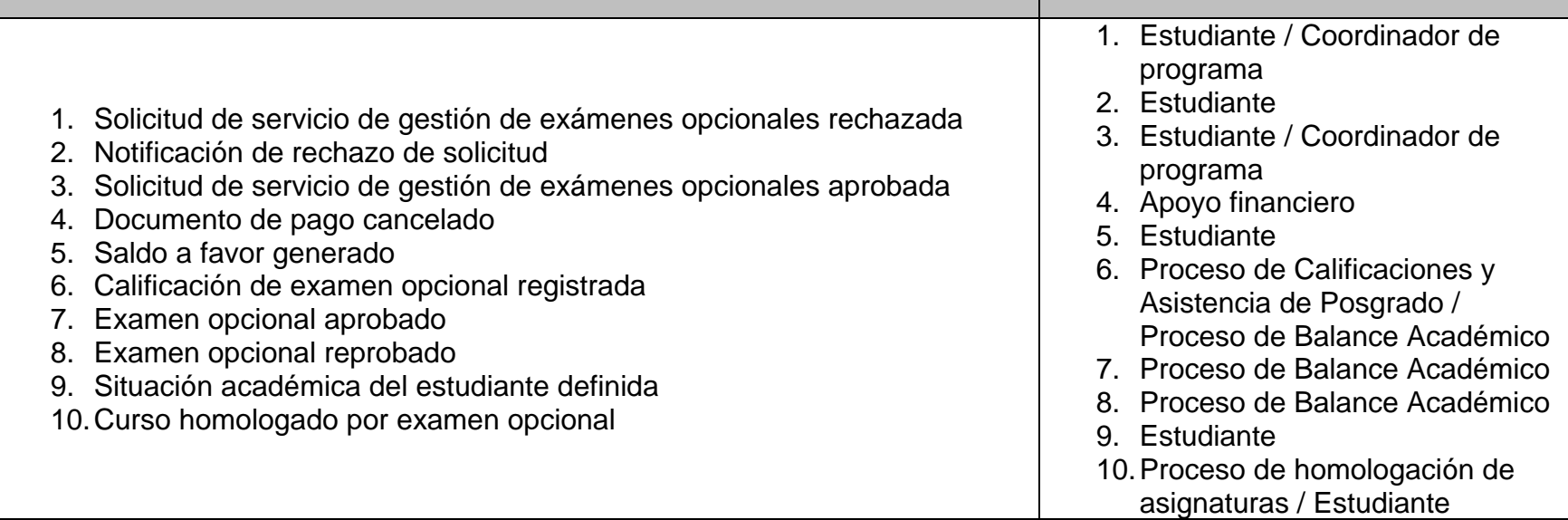

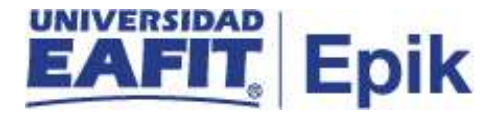

1. Reglamento académico de los programas de posgrado.

Artículo 53. Normas que rigen los exámenes opcionales. Artículo 54. Pago de derechos pecuniarios.

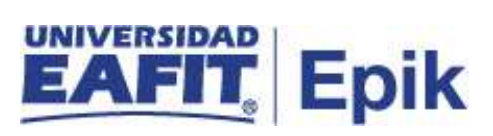

## **Descripción de Actividades**

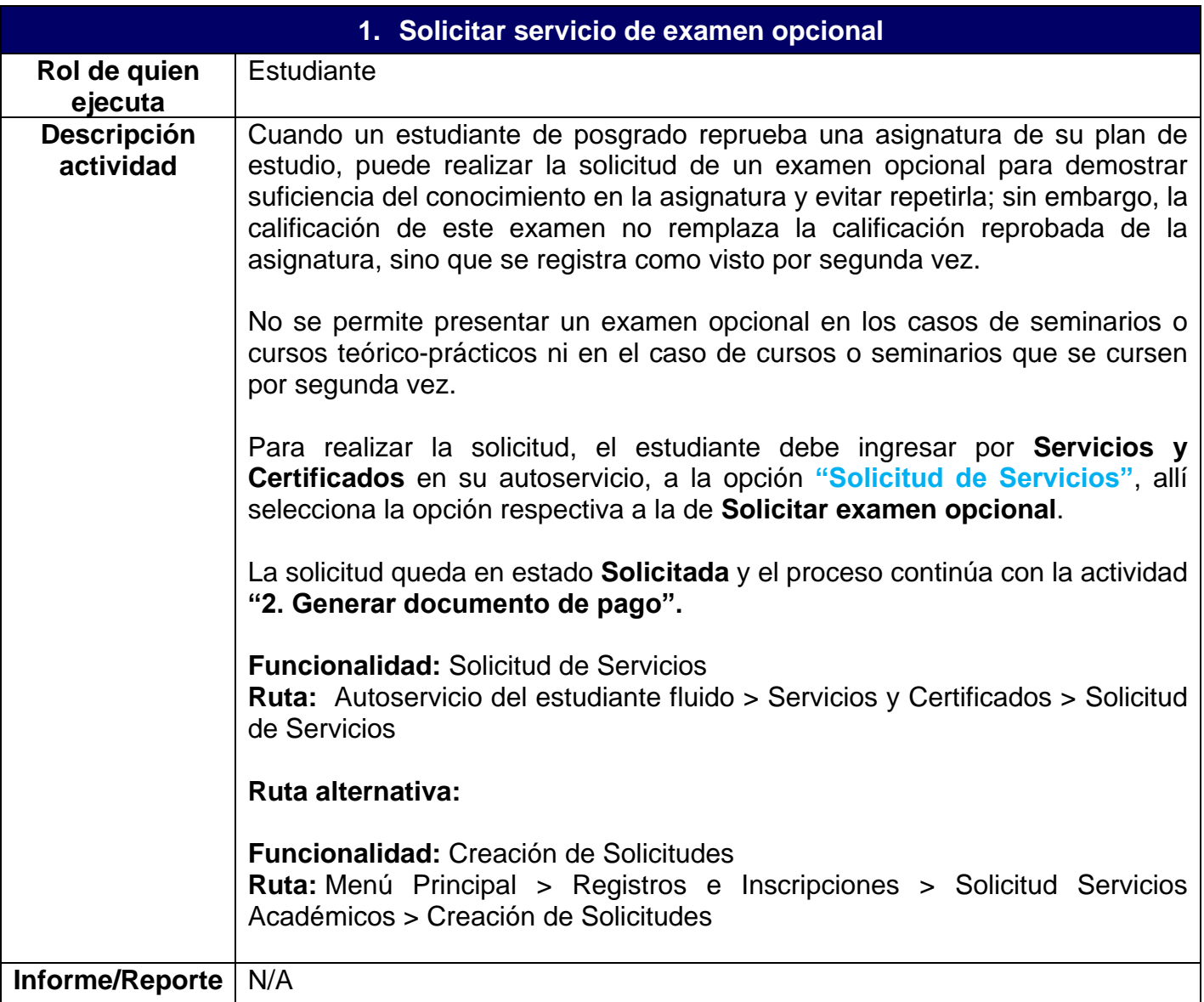

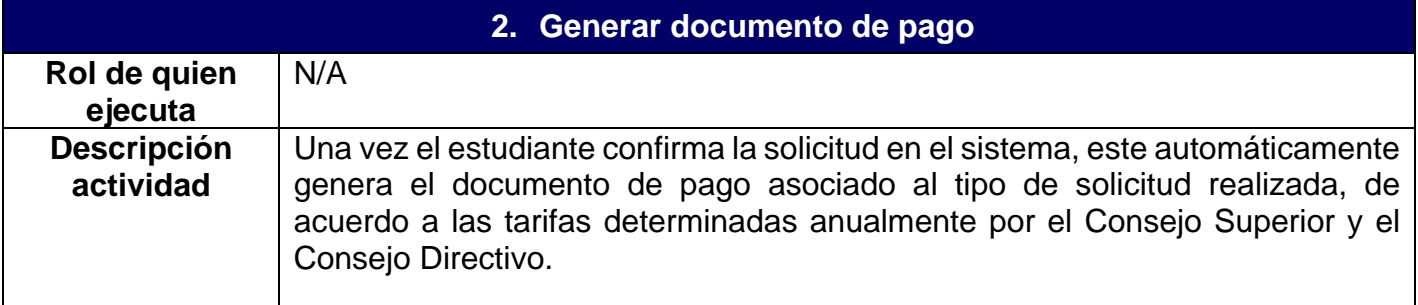

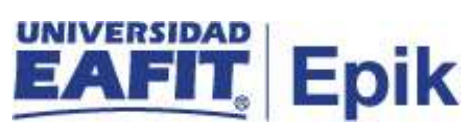

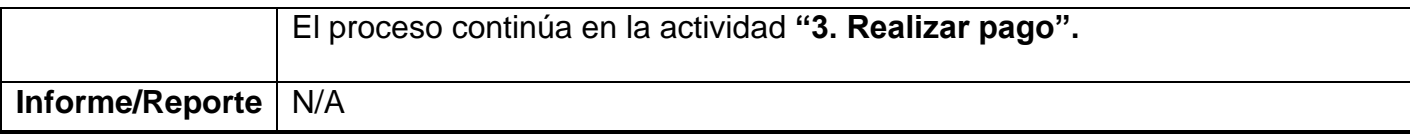

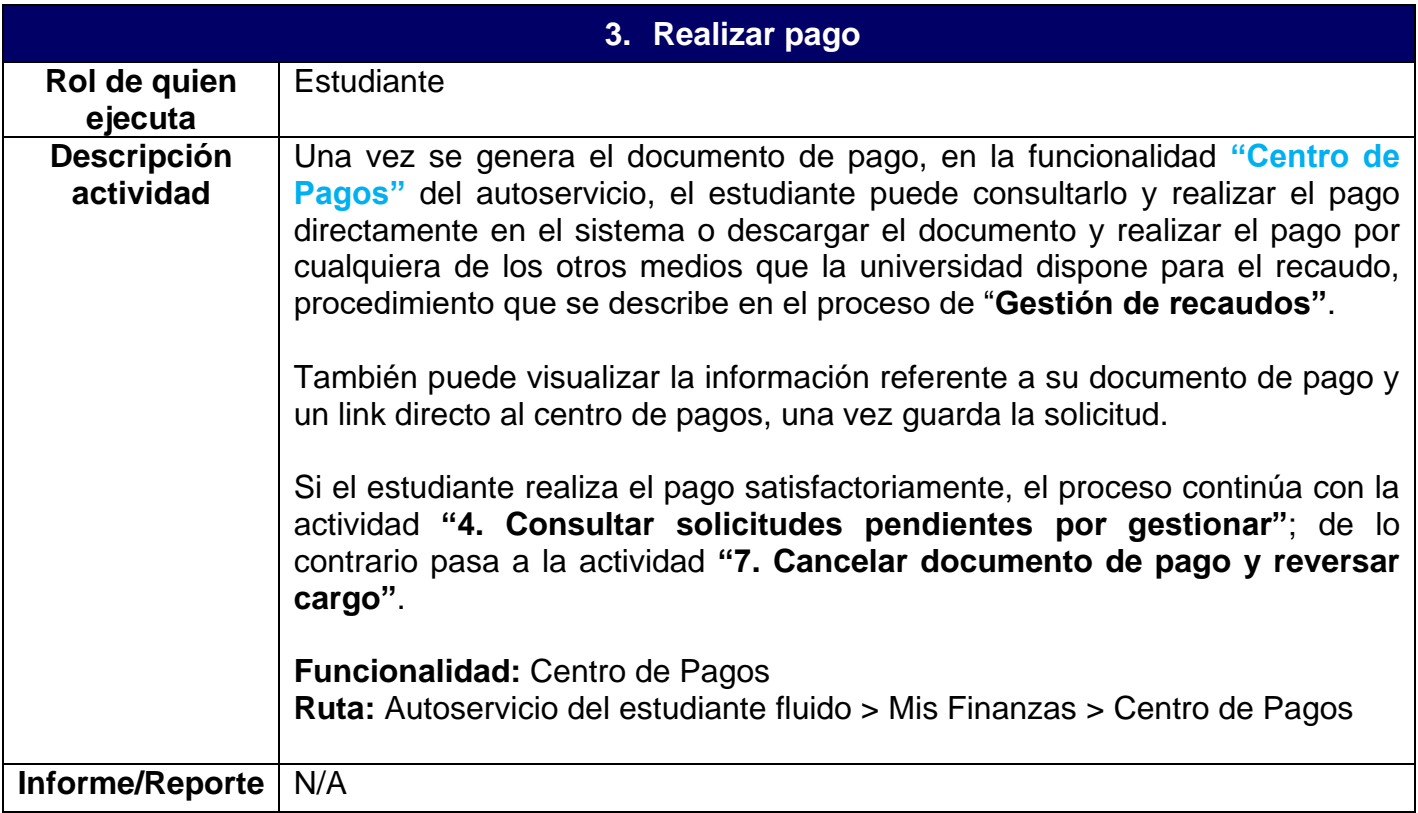

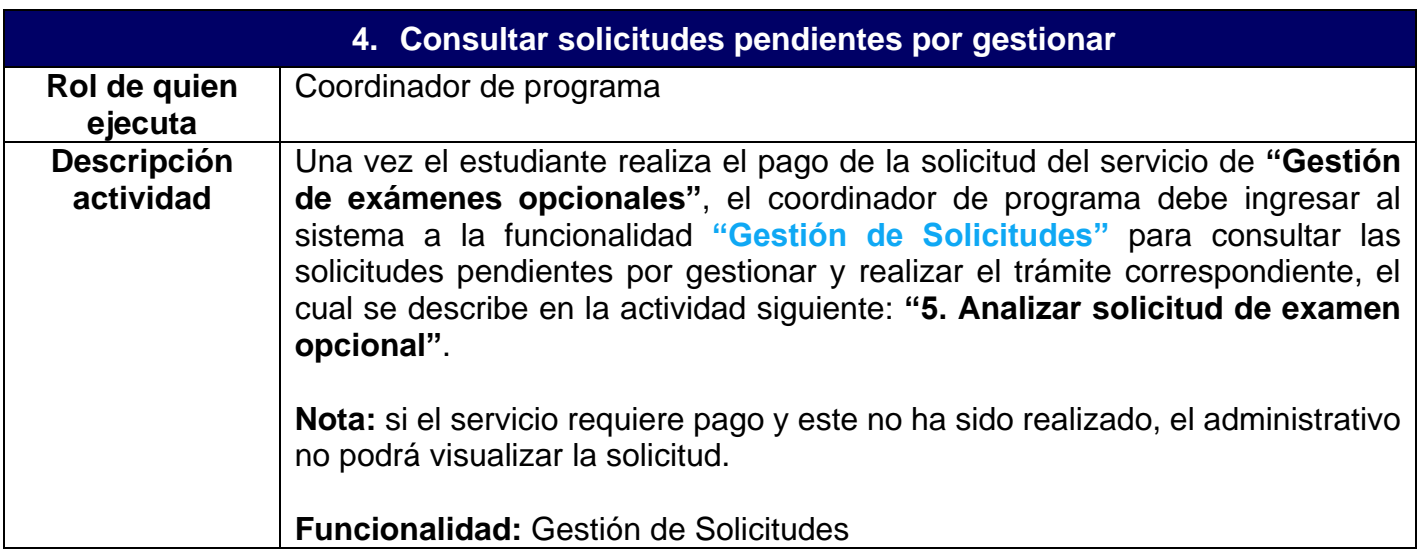

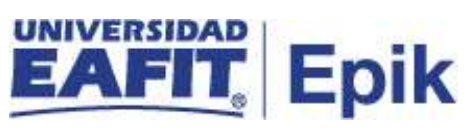

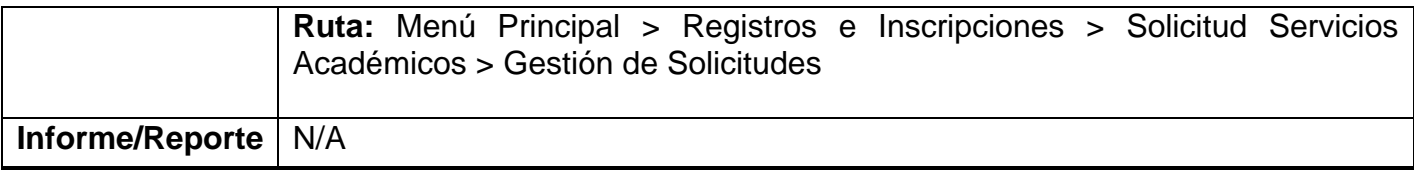

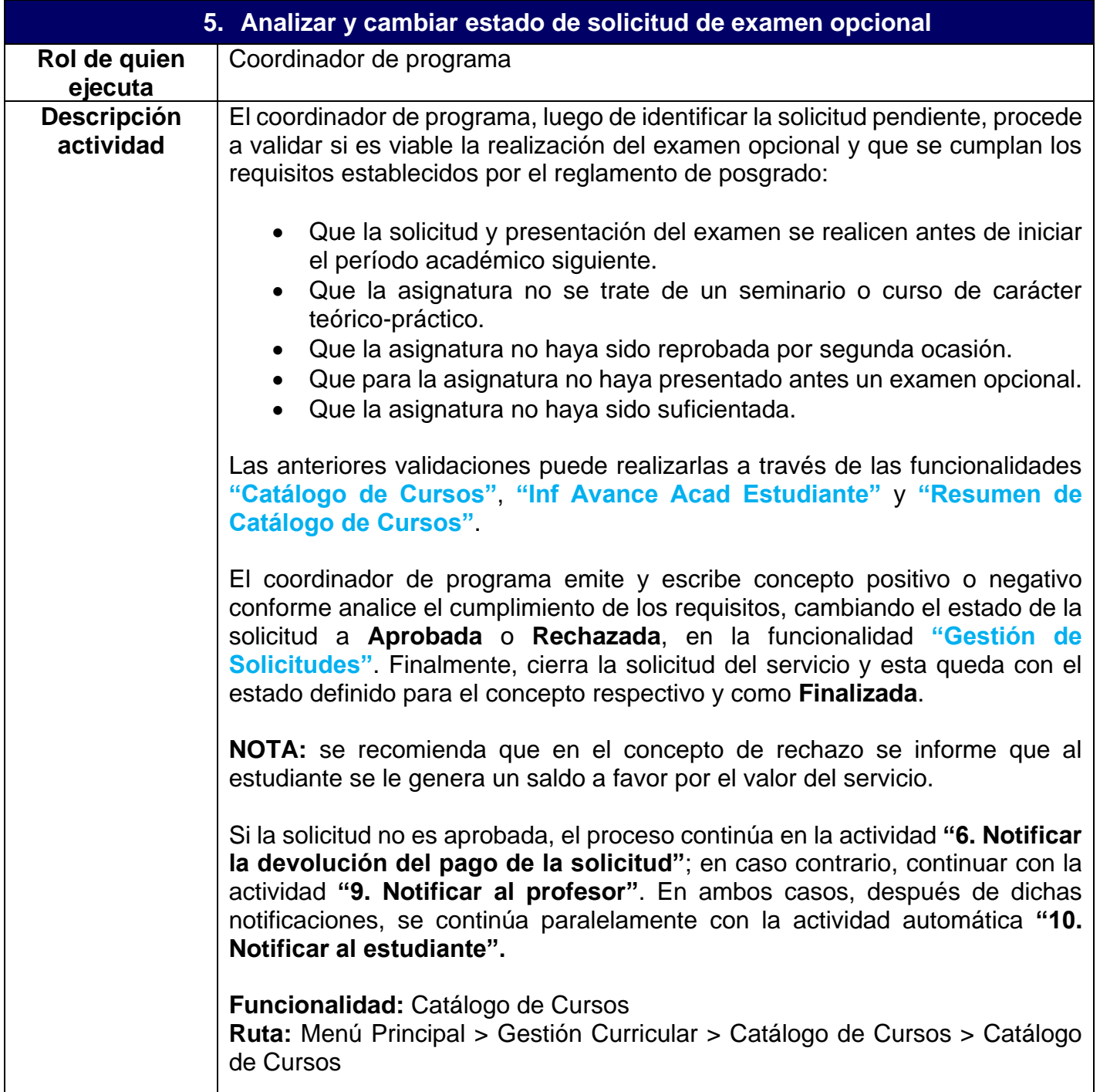

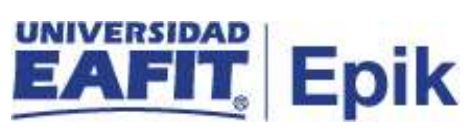

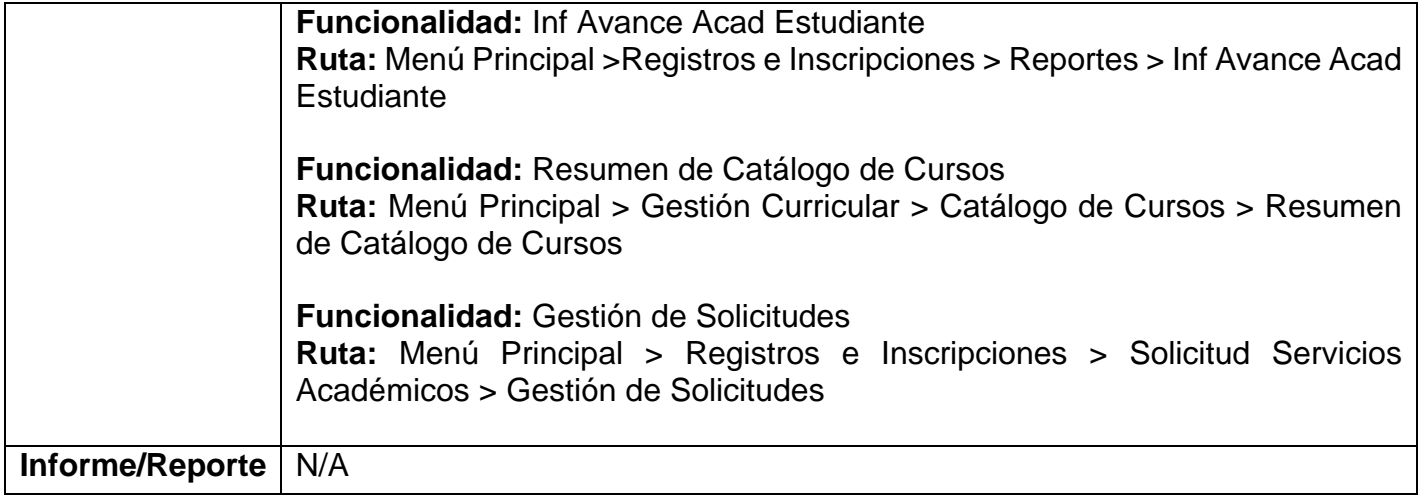

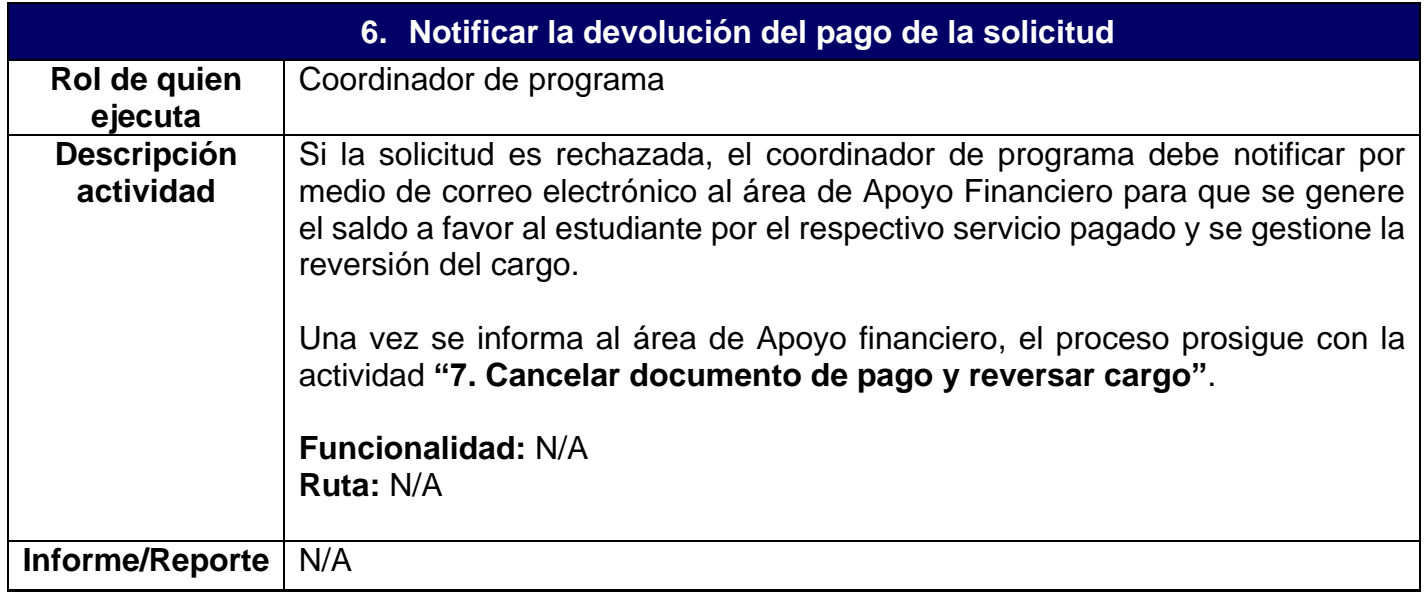

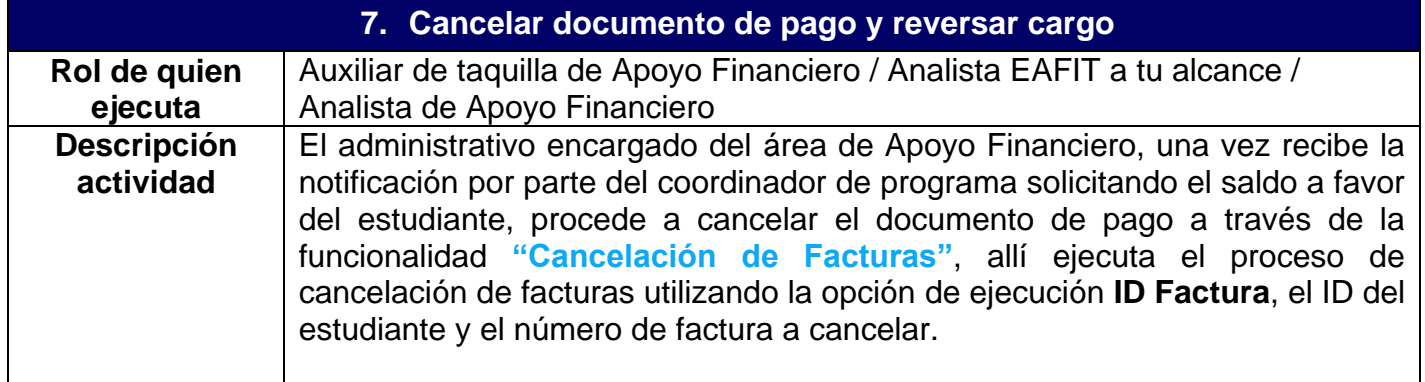

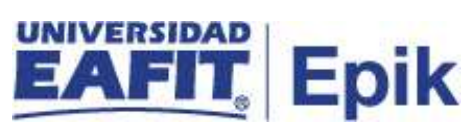

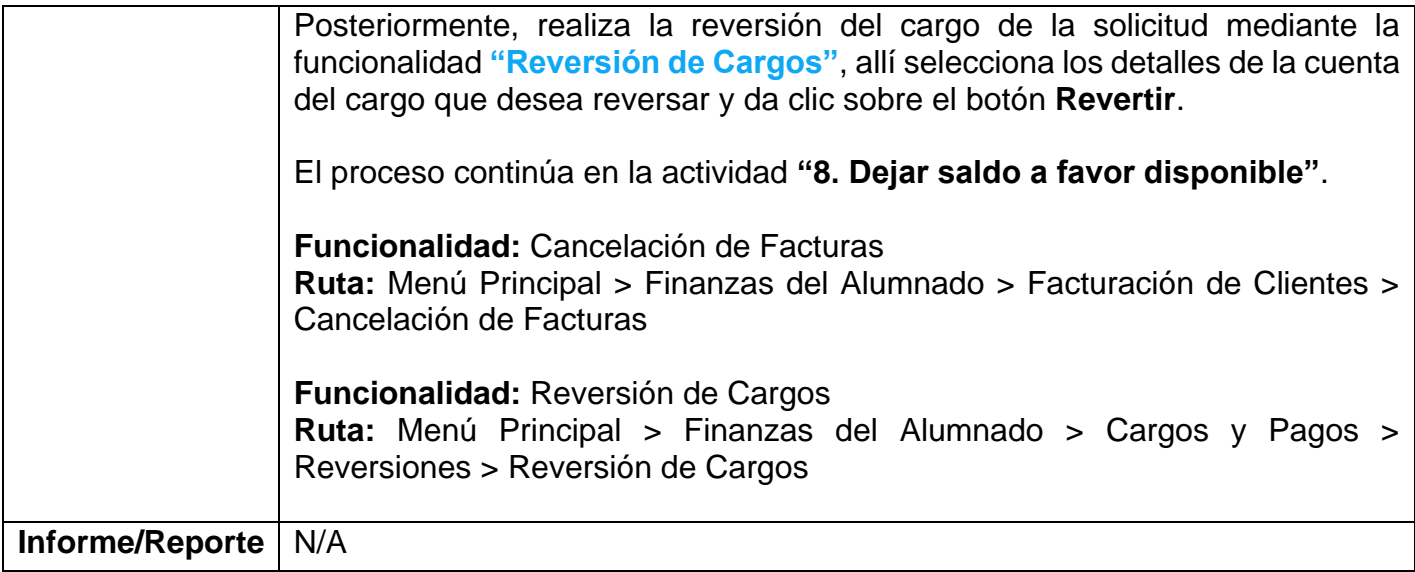

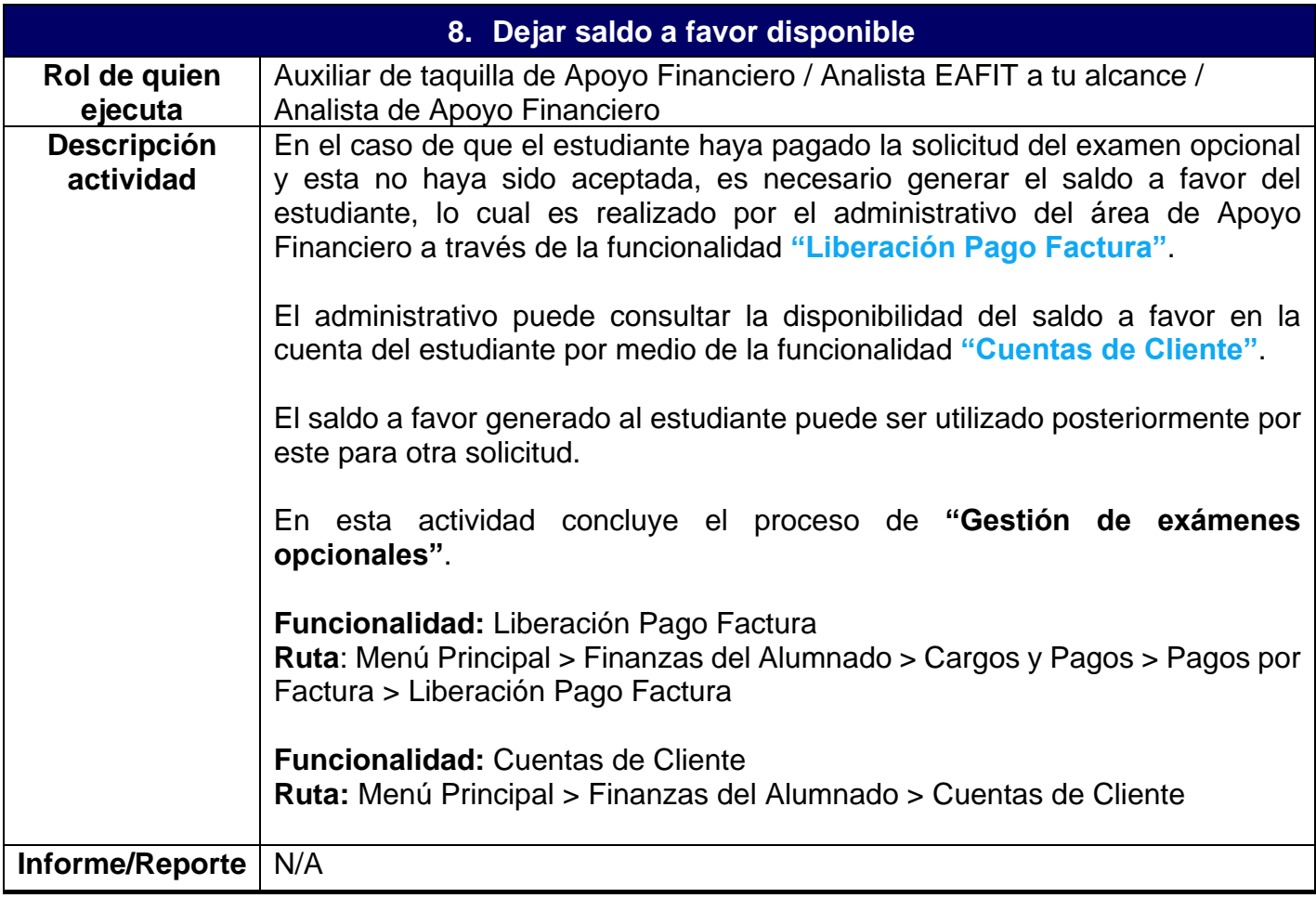

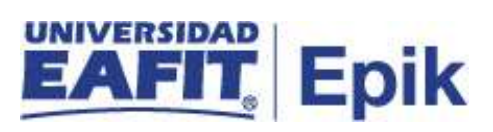

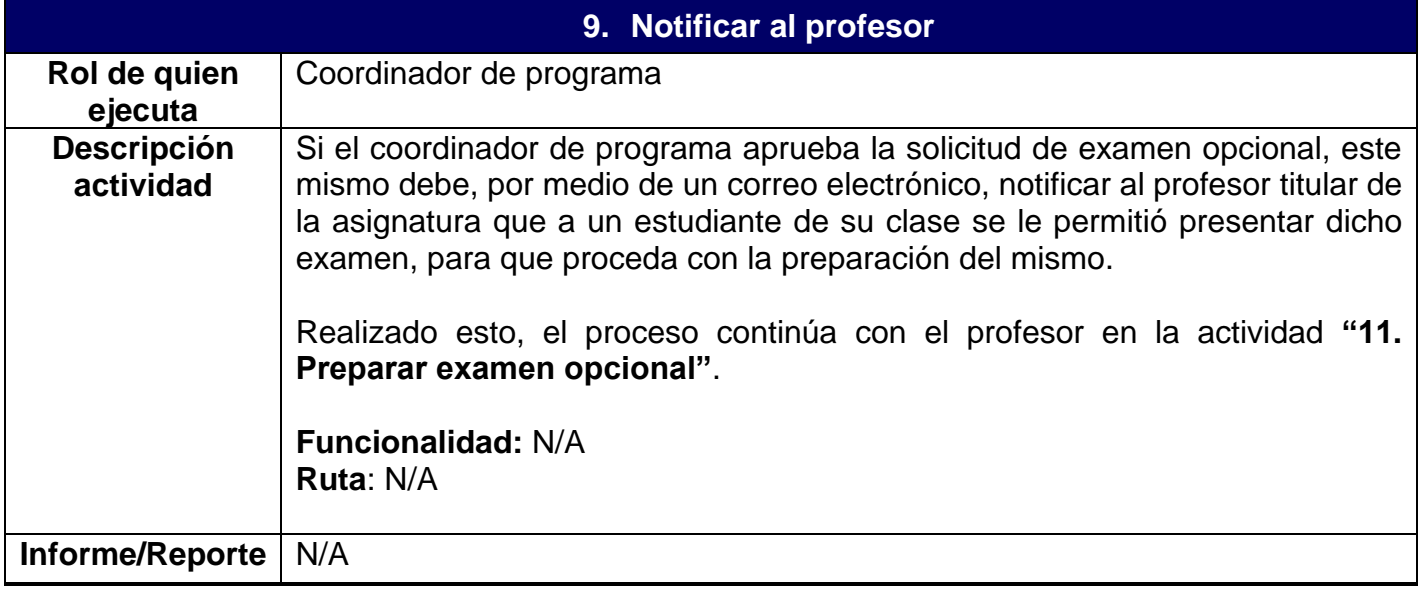

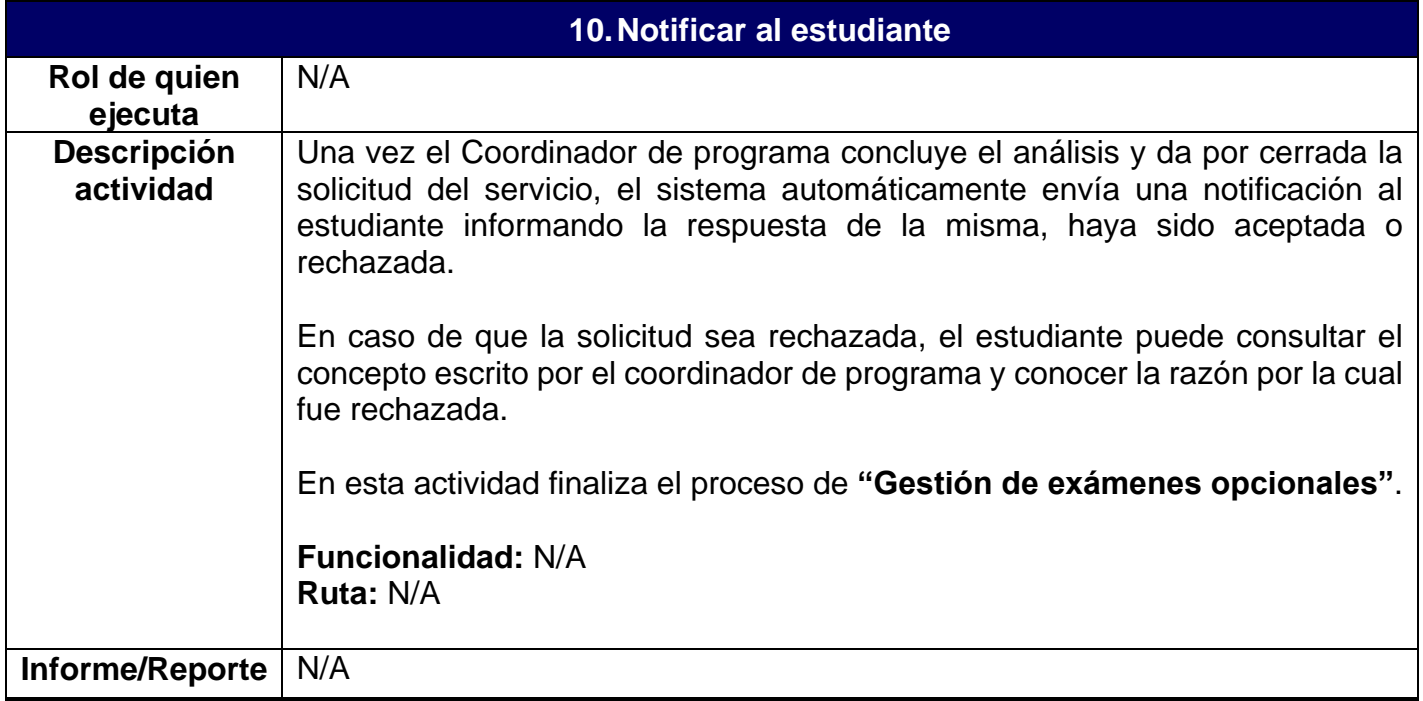

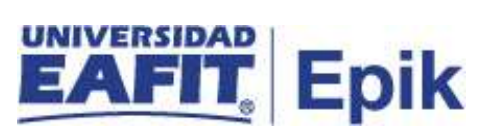

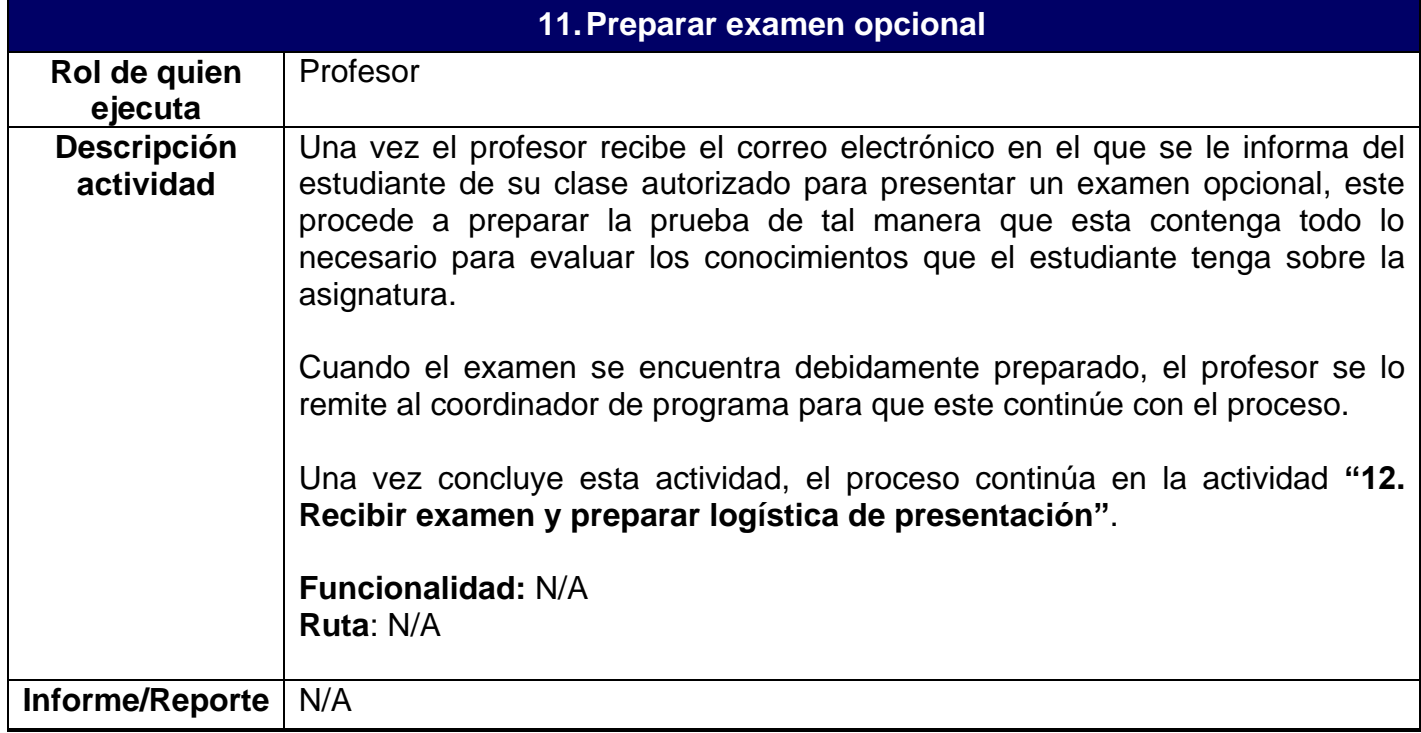

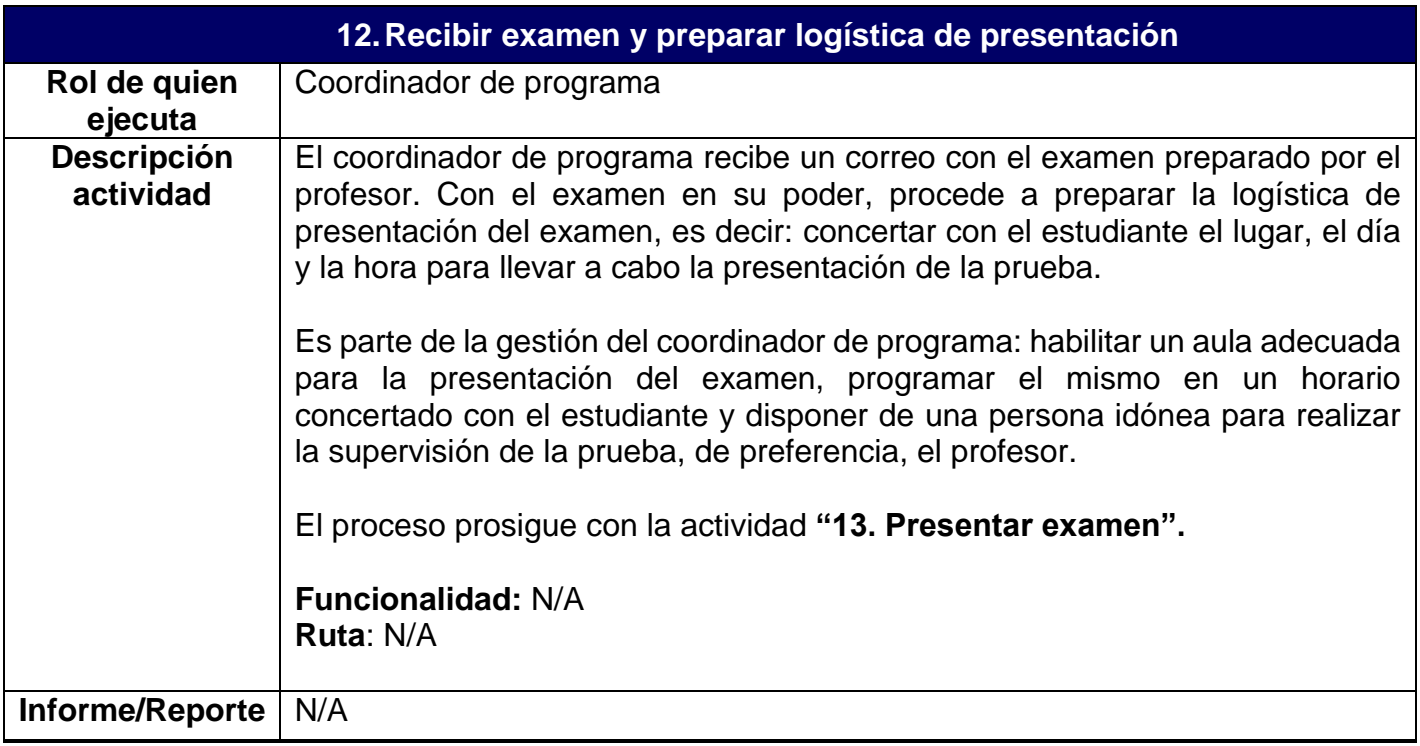

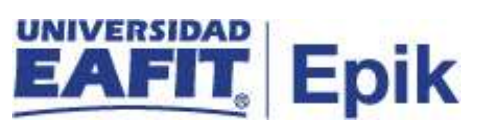

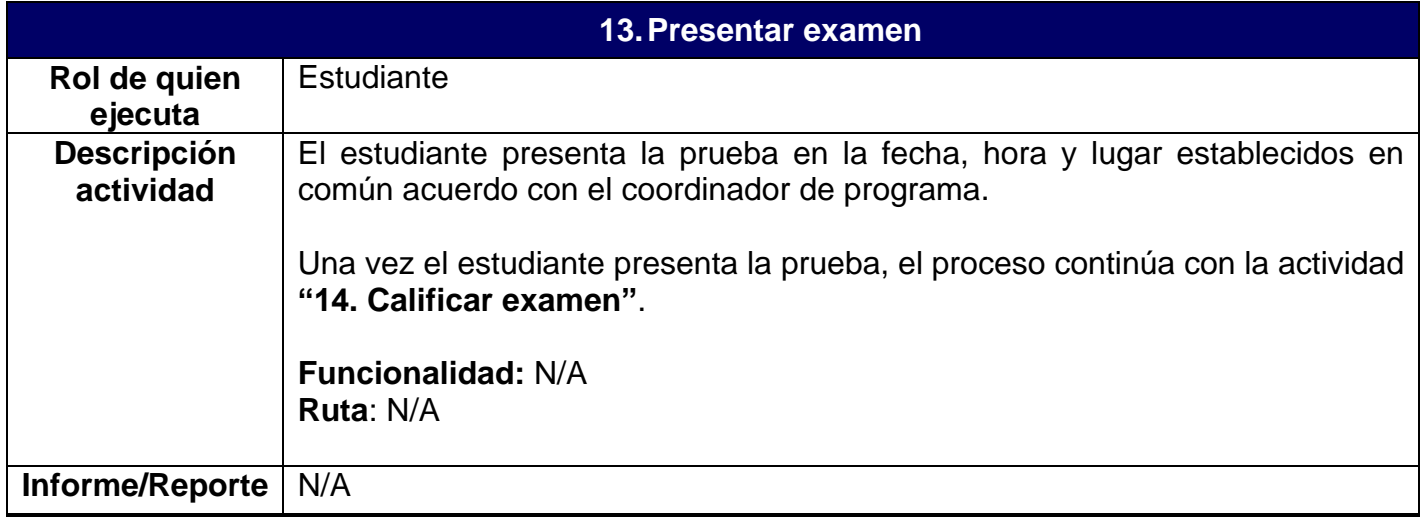

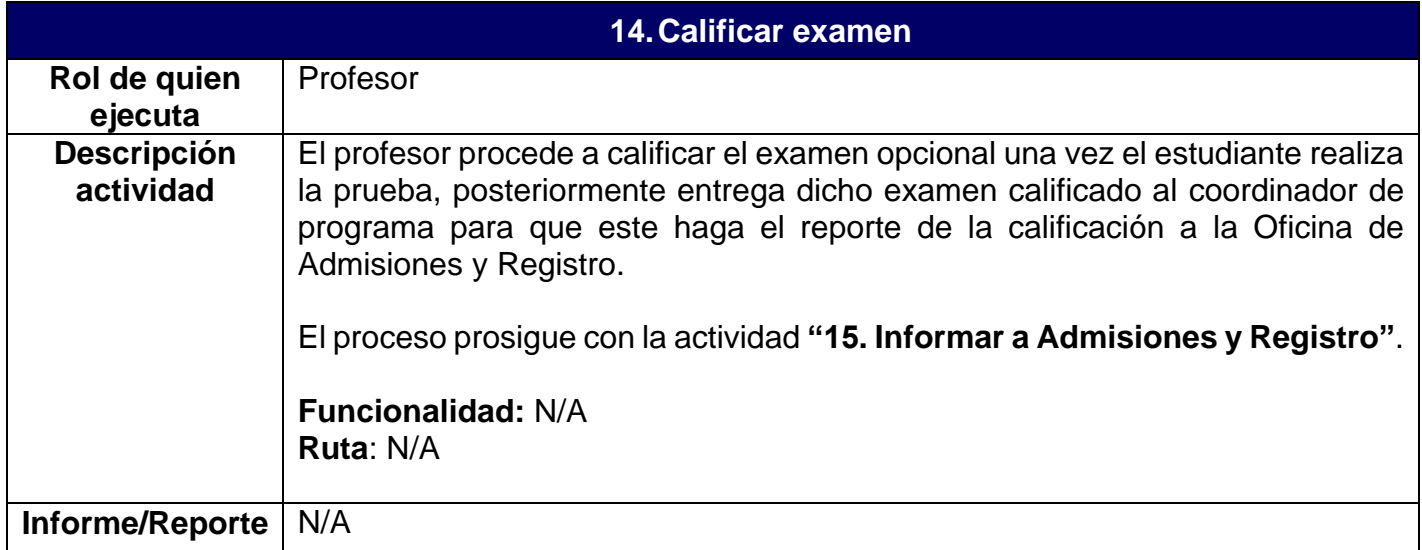

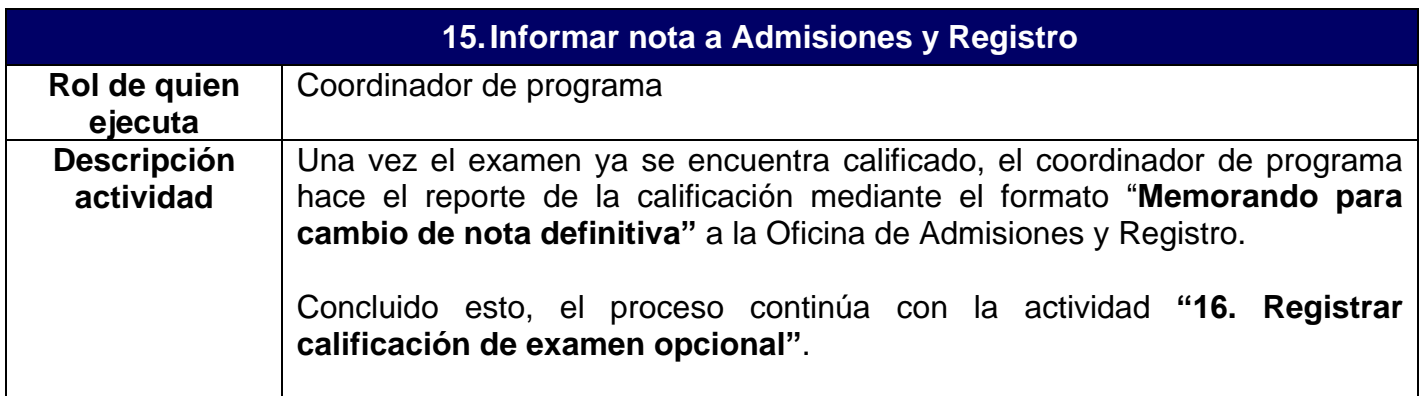

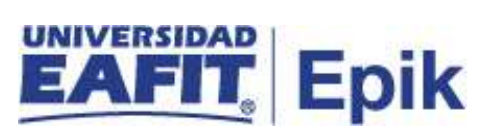

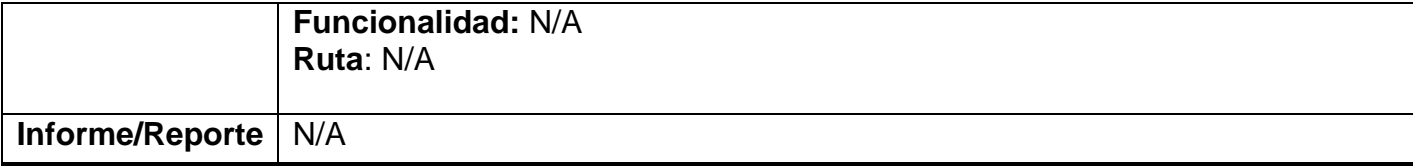

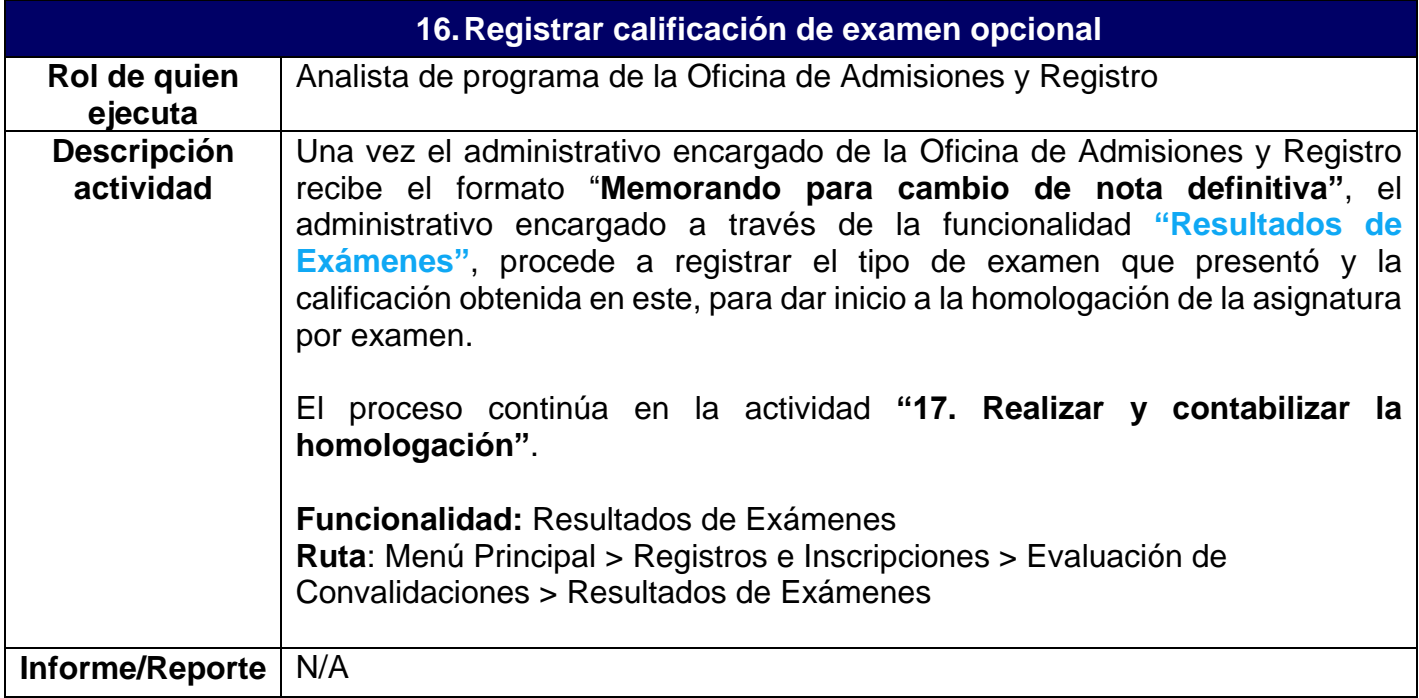

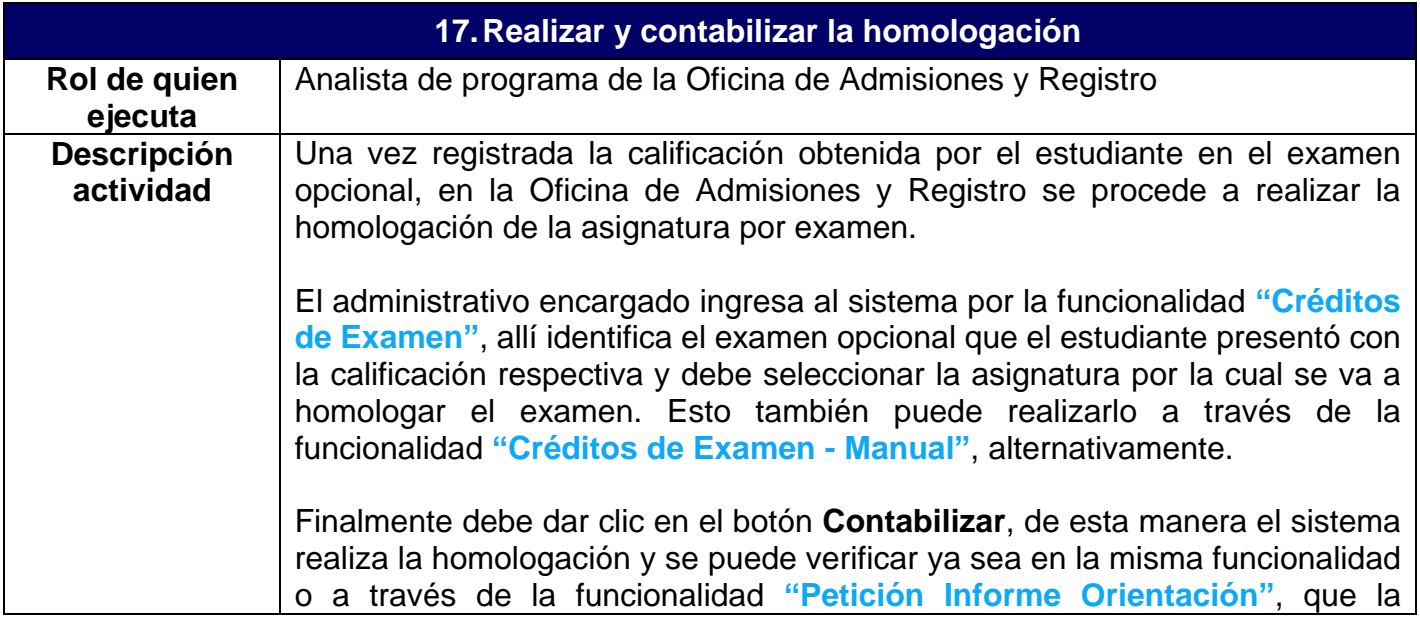

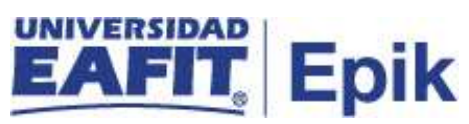

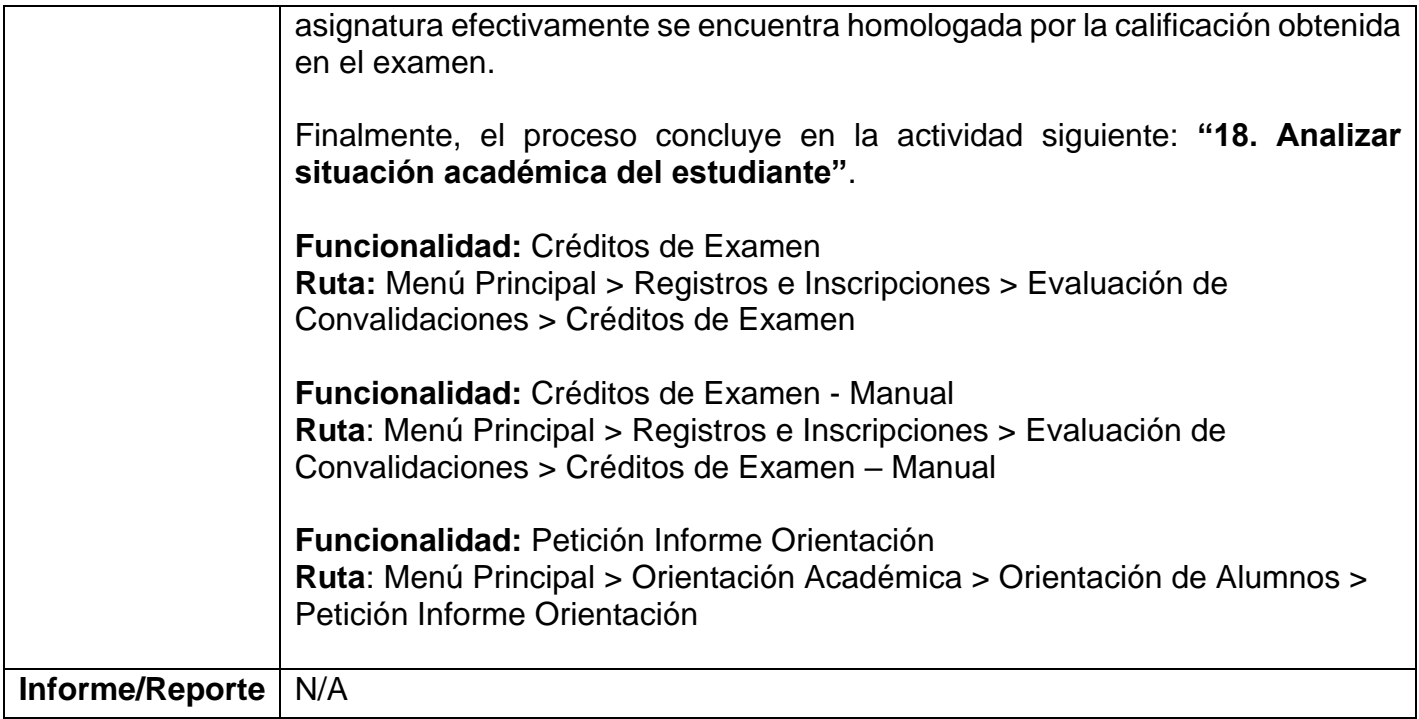

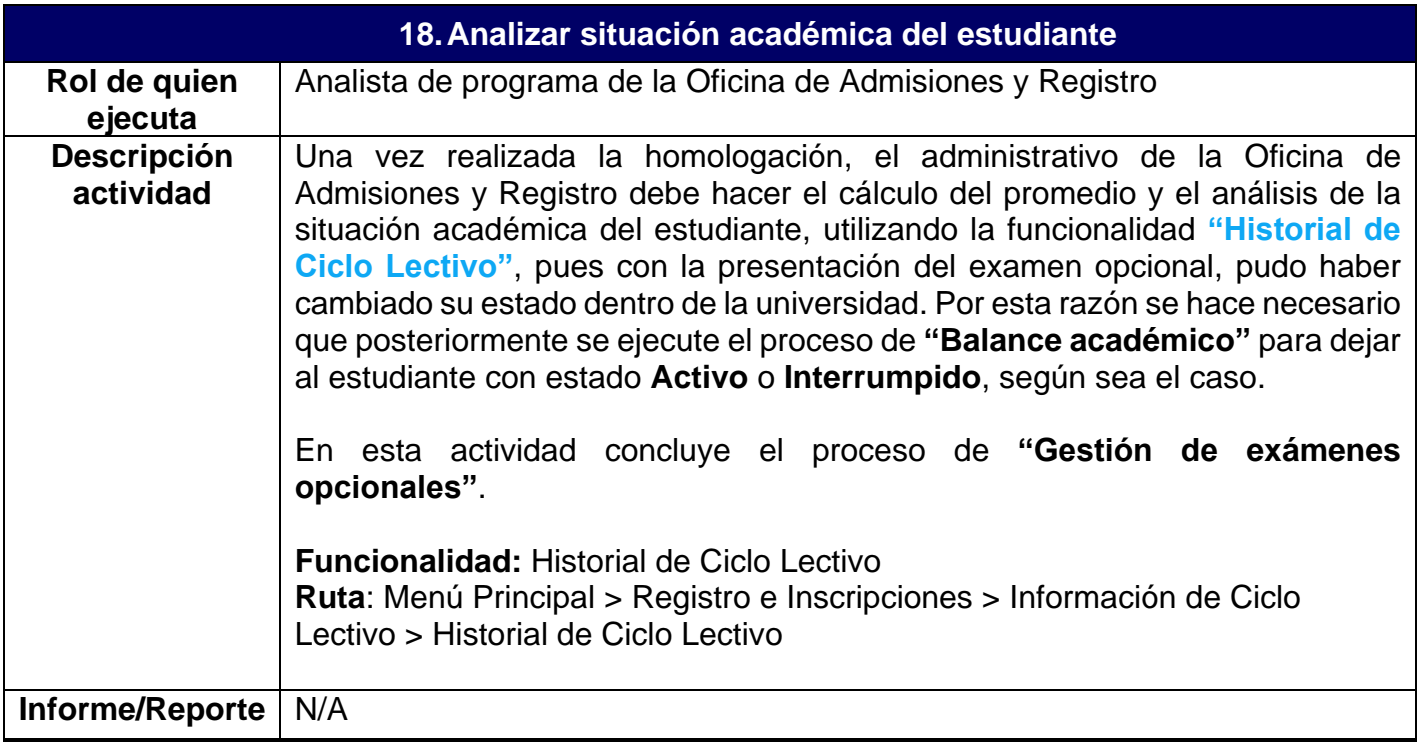